## CSSE 220 Day 8

Decision Statements and Expressions

## Questions?

## Today

- Quick review of if statements
- > == vs. equals()
- Selection operator, ? :
- switch and enumerations

#### If Statements in a Nutshell

```
int letterCount = 0;
int upperCaseCount = 0;
String switchedCase = "";
for (int i = 0; i < message.length(); i++) {</pre>
   char nextChar = message.charAt(i);
   if (Character.isLetter(nextChar)) {
      letterCount++;
   if (Character.isUpperCase(nextChar)) {
      upperCaseCount++;
      switchedCase += Character.toLowerCase(nextChar);
   } else if (Character.isLowerCase(nextChar)) {
      switchedCase += Character.toUpperCase(nextChar);
   } else {
      switchedCase += nextChar;
```

#### Comparing Objects

- Exercise: EmailValidator
  - Use a Scanner object
  - Prompt for user's email address
  - Prompt for it again
  - Compare the two entries and report whether or not they match

Notice anything strange?

#### Comparing Objects

- In Java:
  - o1 == o2 compares values
  - o1.equals(o2) compares objects

- Remember: variables of class type store reference values
- How should you compare the email addresses in the exercise?

#### Statement vs. Expressions

- Statements: used only for their side effects
  - Changes they make to stored values or control flow
- Expressions: calculate values
- Many statements contain expressions:

```
o if (amount <= balance) {
   balance = balance - amount;
} else {
   balance = balance - OVERDRAFT_FEE;
}</pre>
```

### Selection Operator

- Let's us choose between two possible values for an expression
- Example:

Also called "ternary" operator (Why?)

#### Bass (1/2)

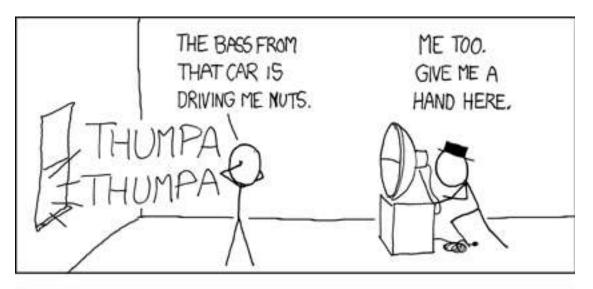

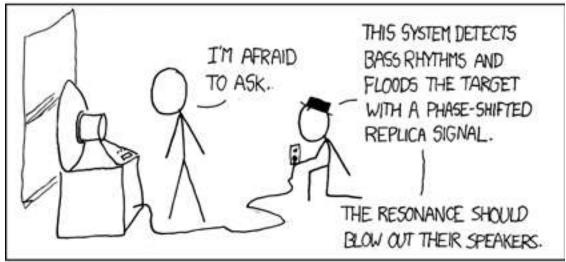

#### Bass (2/2)

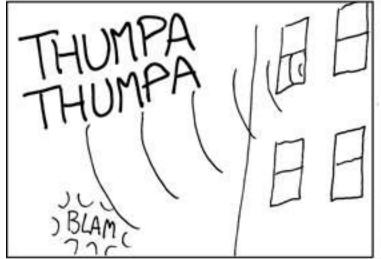

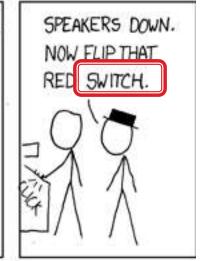

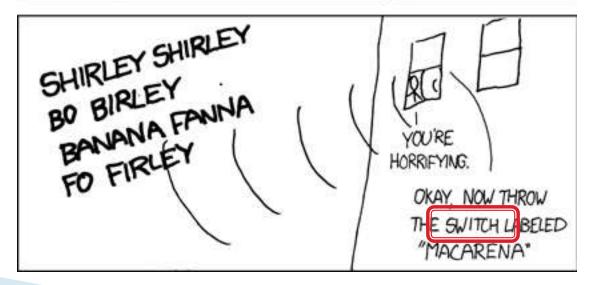

## Switch Statements: Choosing Between Several Alternatives

```
char grade =
int points;
switch (grade) {
case 'A':
  points = 95;
  break;
case 'B':
\neg points = 85;
  break;
default:
  points = 0;
```

Don't forget the

breaks!

Can switch on integer, character, or "enumerated constant"

#### **Enumerated Constants**

Specify named sets:

```
public enum Suit {
    CLUBS, SPADES, DIAMONDS, HEARTS
}
```

Store values from set:

```
Card c = new Card(2, CLUBS);'
```

Then switch on them:

```
switch (this.suit) {
    case CLUBS:
    case SPADES:
       return "black";
    default:
       return "red";
```

Why no break here?

Why no break here?

# Exercise: Bids for the Card Game <u>"500"</u>

switch (bidSuit) {
 case CLUBS:
 case SPADES:
 return "black";
 default:
 return "red";

- Implement a class Bid
  - Constructor should take a "trump" Suit and an integer representing a number of "tricks"
  - Test and implement a method, getValue(), that returns the point value of the bid, or 0 if the bid isn't legal. See table for values of the legal bids.

|           | Spades | Clubs | Diamonds | Hearts | No Trump |
|-----------|--------|-------|----------|--------|----------|
| 6 tricks  | 40     | 60    | 80       | 100    | 120      |
| 7 tricks  | 140    | 160   | 180      | 200    | 220      |
| 8 tricks  | 240    | 260   | 280      | 300    | 320      |
| 9 tricks  | 340    | 360   | 380      | 400    | 420      |
| 10 tricks | 440    | 460   | 480      | 500    | 520      |

#### Boolean Essentials—Like C

- Comparison operators: <, <=, >, >=, !=, ==
- Comparing objects: equals(), compareTo()
- Boolean operators:
  - and: &&
  - or:
  - o not: !

#### **Predicate Methods**

A common pattern in Java:

```
public boolean isFoo() {
    ... // return true or false depending on
    // the Foo-ness of this object
}
```

- Live-coding:
  - Tests and implement isValid() method for Bid
    - JUnit has test methods assertTrue() and assertFalse() that will be handy
  - Change getValue(): return 0 if isValid() is false

#### **Test Coverage**

- Black box testing: testing without regard to internal structure of program
  - For example, user testing
- White box testing: writing tests based on knowledge of how code is implemented
  - For example, unit testing
- Test coverage: the percentage of the source code executed by all the tests taken together
  - Want high test coverage
  - Low test coverage can happen when we miss branches of switch or if statements

#### Exercise

- Study your code for Bid and BidTests
- Do you have 100% test coverage of the methods?
  - getValue()
  - isValid()
- Add tests until you have 100% test coverage

## Work Time

Finish CubicPlot from last time
Other homework problems if time permits